Kryptograficzne zabezpieczanie danych dyskowych we FreeBSD na przykładzie klas GSHSEC i GELI

> Paweł Jakub Dawidek <pjd@FreeBSD.org> FreeBSD committer

MeetBSD 2005 Kraków

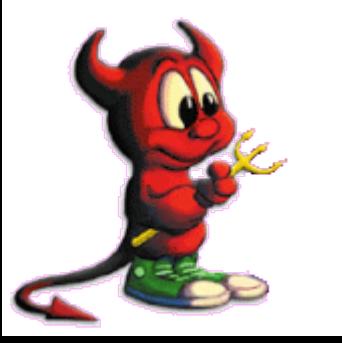

The Power To Serve!

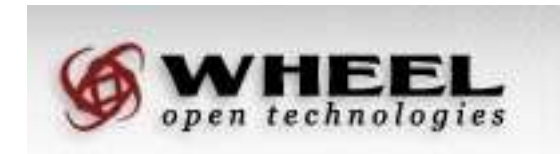

#### GSHSEC: Podział sekretu

- dzieli sekret na dowolną ilość części
- bez chociaż jednej części nie można odzyskać nawet fragmentu sekretu
- jeśli wszystkie komponenty sekretu są obecne, automatycznie tworzony jest prowajder zawierający sekret, np. /dev/shsec/private

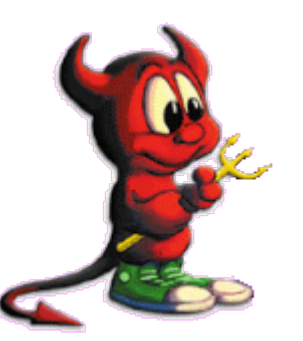

#### GSHSEC: Działanie (odczyt)

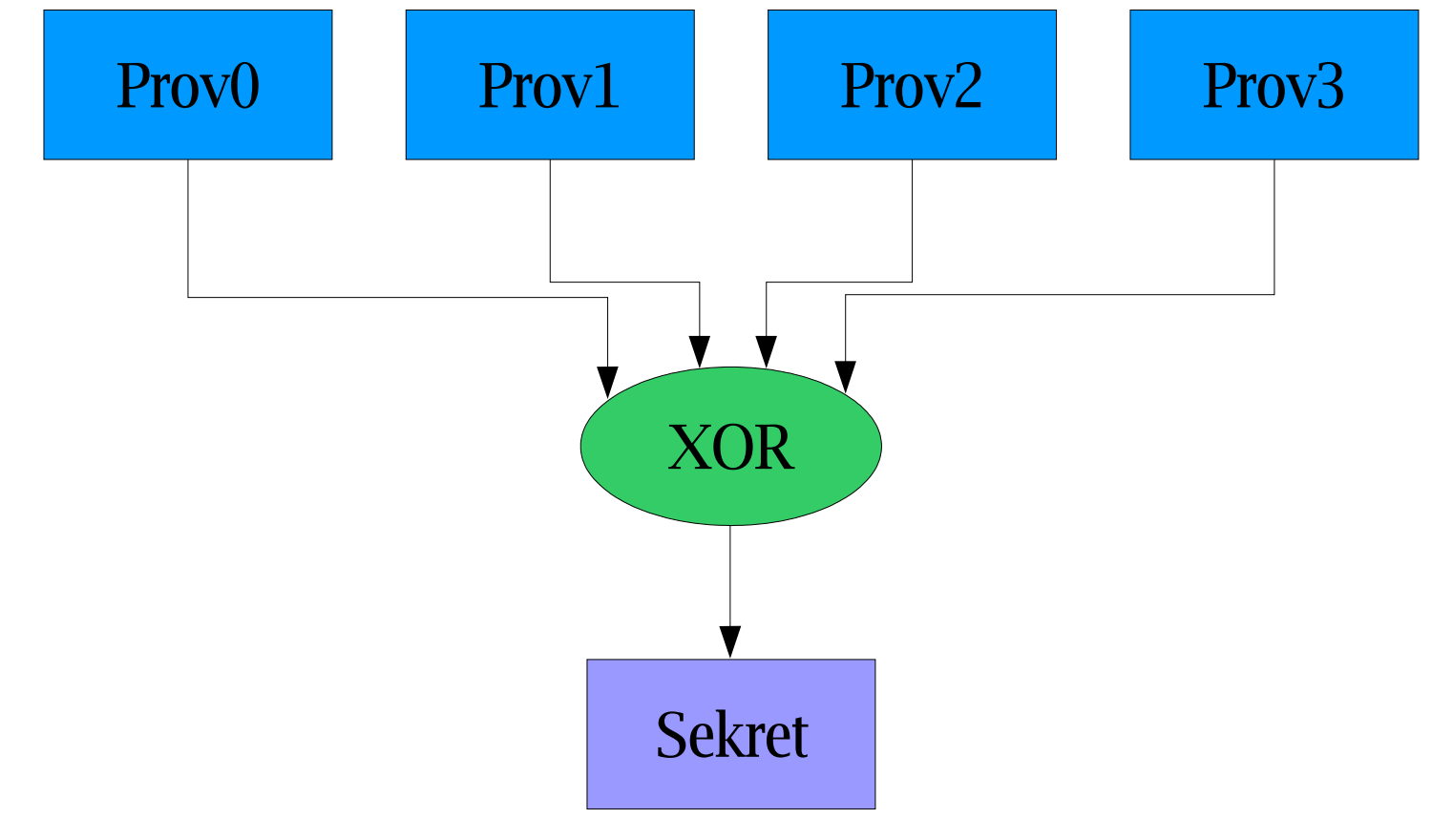

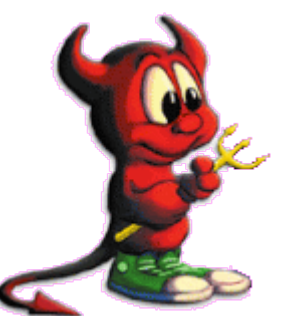

#### GSHSEC: Działanie (zapis)

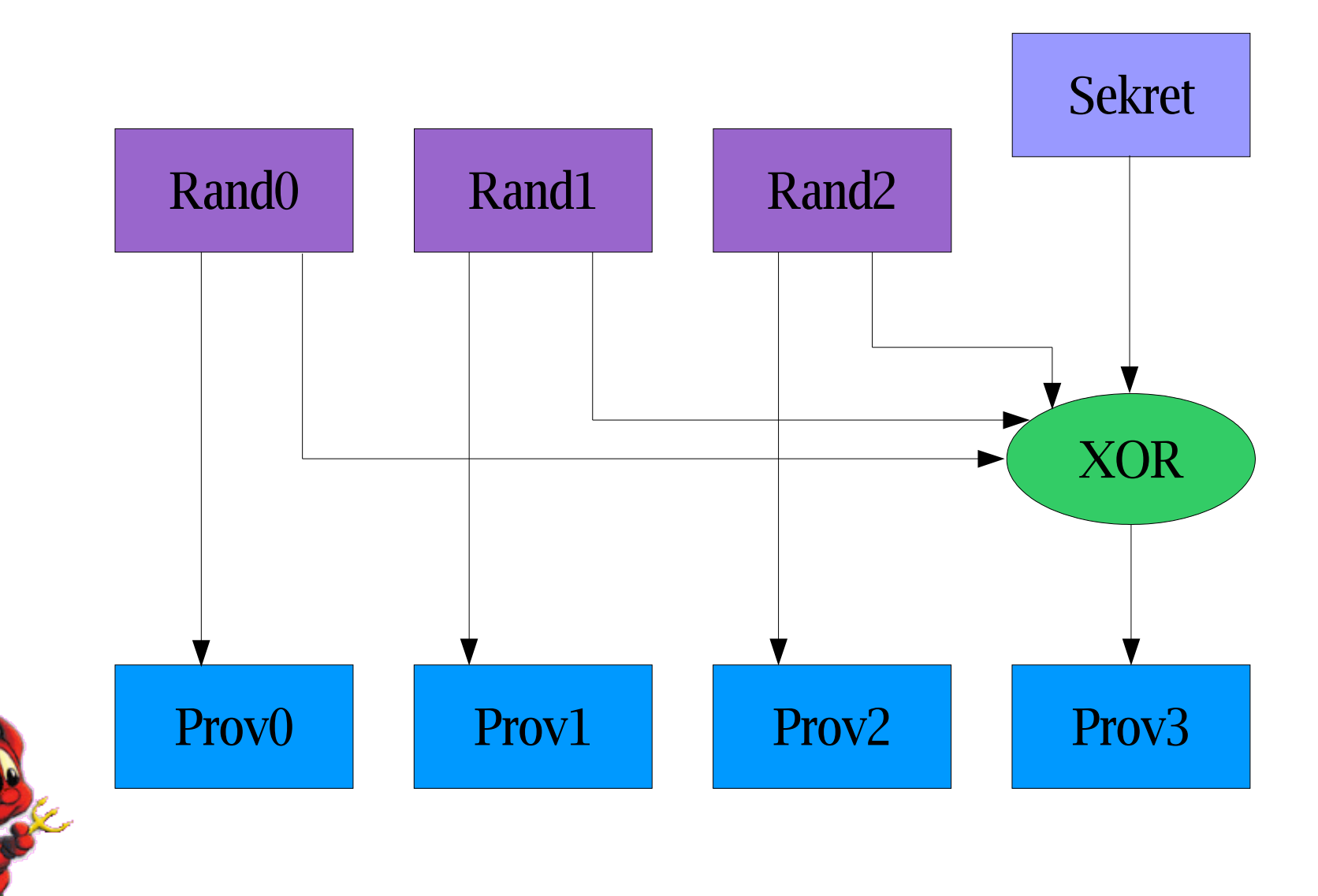

#### GSHSEC: Konfiguracja

#### # gshsec label private ad0s1e da0 # newfs /dev/shsec/private

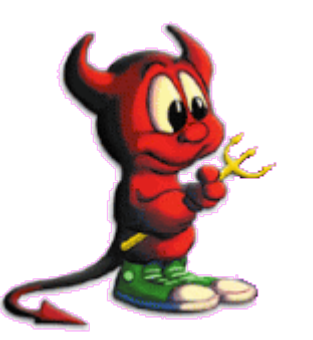

#### GSHSEC: Wymagania

- bardzo duże zapotrzebowanie na entropię
- rozmiar sekretu = rozmiar jednego komponentu
- w miarę bezawaryjne środowisko

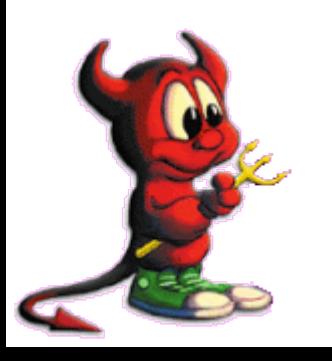

#### GELI: Klasa GEOM-owa

- może chronić dowolnego prowajdera
- tworzy nowego prowajdera zgodnie ze schematem: <nazwa>.eli, np. da0.eli, mirror/data.eli
- redukuje rozmiar źródłowego prowajdera o jeden sektor
- niezależny od/niewidoczny dla file systemu
- chronii "zimne dyski"

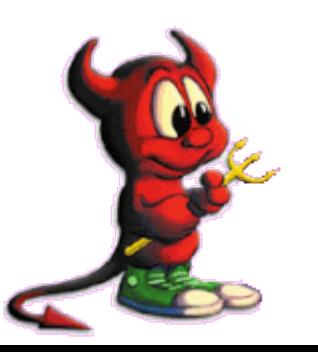

#### GELI: Używane algorytmy kryptograficzne

- AES, Blowfish, 3DES (w trybie CBC)
- HMAC/SHA-512
- PKCS#5v2/SHA-1

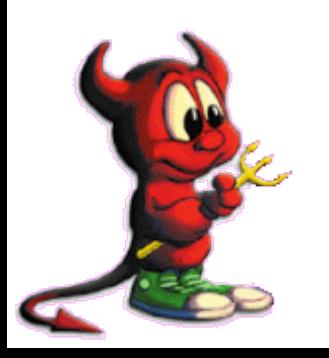

#### GELI: Wsparcie sprzętowe

- wykorzystuje crypto(9)
- podłączony akcelerator kryptograficzny jest wykrywany i używany automatycznie
- brak akceleratora dedykowany wątek w kernelu wykonujący operacje kryptograficzne

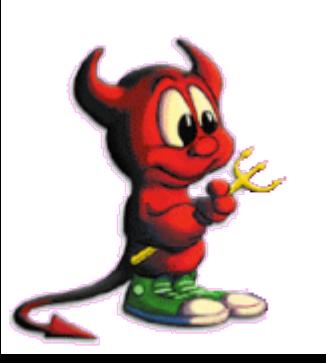

#### GELI: Klucz zabezpieczający

- dwa niezależne klucze (użytkownika i firmowy?)
- mogą być zmieniane bez potrzeby przeszyfrowywania zawartości dysku
- może pochodzić z różnych źródeł, np. hasło użytkownika i/lub losowe dane z pliku ("coś co wiesz + coś co masz")

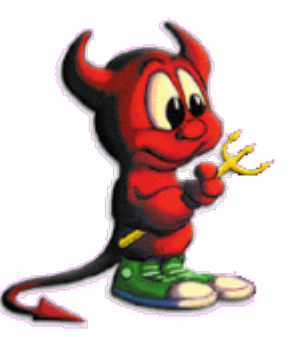

#### GELI: Najsłabsze ogniwo – hasło użytkownika

- domyślnie zabezpieczane przy użyciu PKCS#5v2/SHA-1
- 262144 powtórzenia =  $2^{\wedge}18 = 1$  sekunda

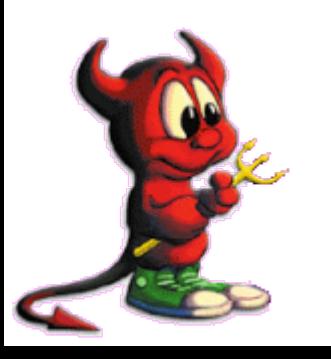

#### GELI: Szyfrowana partycja /

- katalog */boot/* na USB Pen-Drive lub CD-ROMie
- pytanie o hasło przy boocie

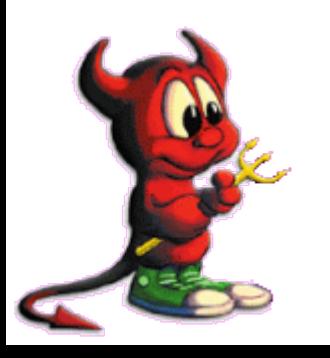

#### GELI: Klucze jednorazowe

#### Zastosowanie:

- swap
- file systemy tymczasowe

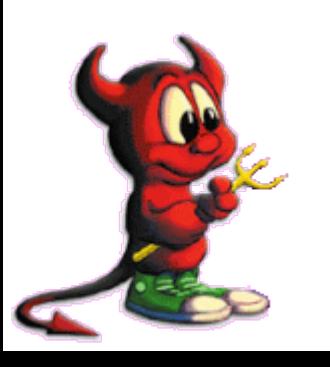

### GELI: Inne opcje

- automatyczne kasowanie kluczy i usuwanie odszyfrowanego prowajdera w momencie ostatniego zamknięcia
- możliwość backupu i odzyskiwania głównych kluczy
- możliwość szybkiego kasowania głównych kluczy

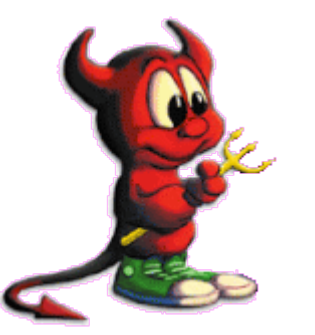

## GELI: Wydajność

- proste szyfrowanie sektor w sektor brak narzutu na dodatkowe/zmodyfikowane operacje I/O
- możliwość użycia wspomagania sprzętowego

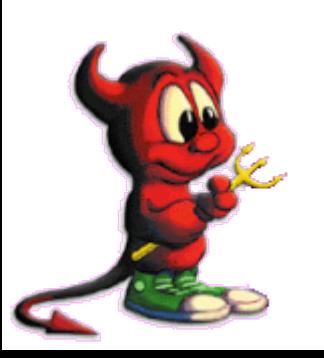

## GELI: Konfiguracja (1)

# dd if=/dev/random of=/mnt/pendrive/da2.key bs=1k count=1 # geli init -K /mnt/pendrive/da2.key /dev/da2 Enter new passphrase: Reenter new passphrase: # geli attach -k /mnt/pendrive/da2.key /dev/da2 # dd if=/dev/random of=/dev/da2.eli bs=1m # newfs /dev/da2.eli # mount /dev/da2.eli /mnt/secret ...

# umount /mnt/secret # geli detach da2.eli

### GELI: Konfiguracja (2)

# geli init /dev/da2 Enter new passphrase: (Twoje hasło) Reenter new passphrase: # geli setkey -n 1 /dev/da2 Enter passphrase: (Twoje hasło) Enter new passphrase: (Hasło Twojej dziewczyny) Reenter new passphrase:

... # geli detach da2.eli

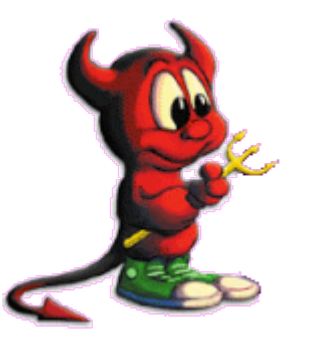

#### GELI: Konfiguracja (3)

# dd if=/dev/random of=/dev/ad0s1b bs=1m # geli onetime -d -a 3des ad0s1b # swapon /dev/ad0s1b.eli

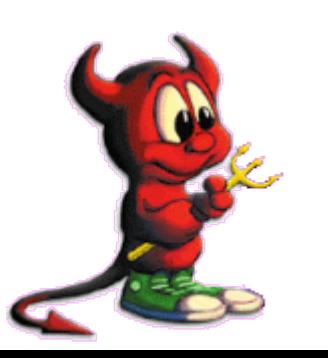

#### Status i dostępność

- gshsec(8) dostępne od FreeBSD 5.4
- geli(8): http://perforce.FreeBSD.org

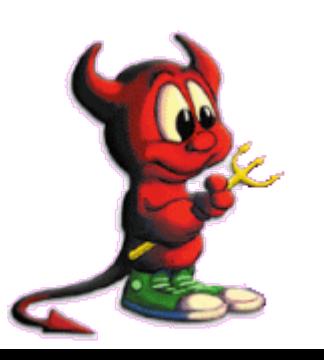

#### Koniec

# Pytania?

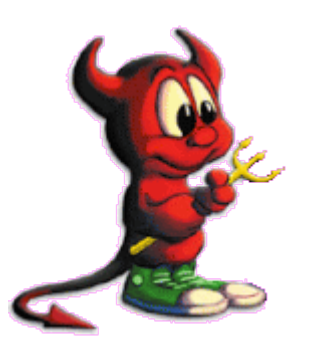